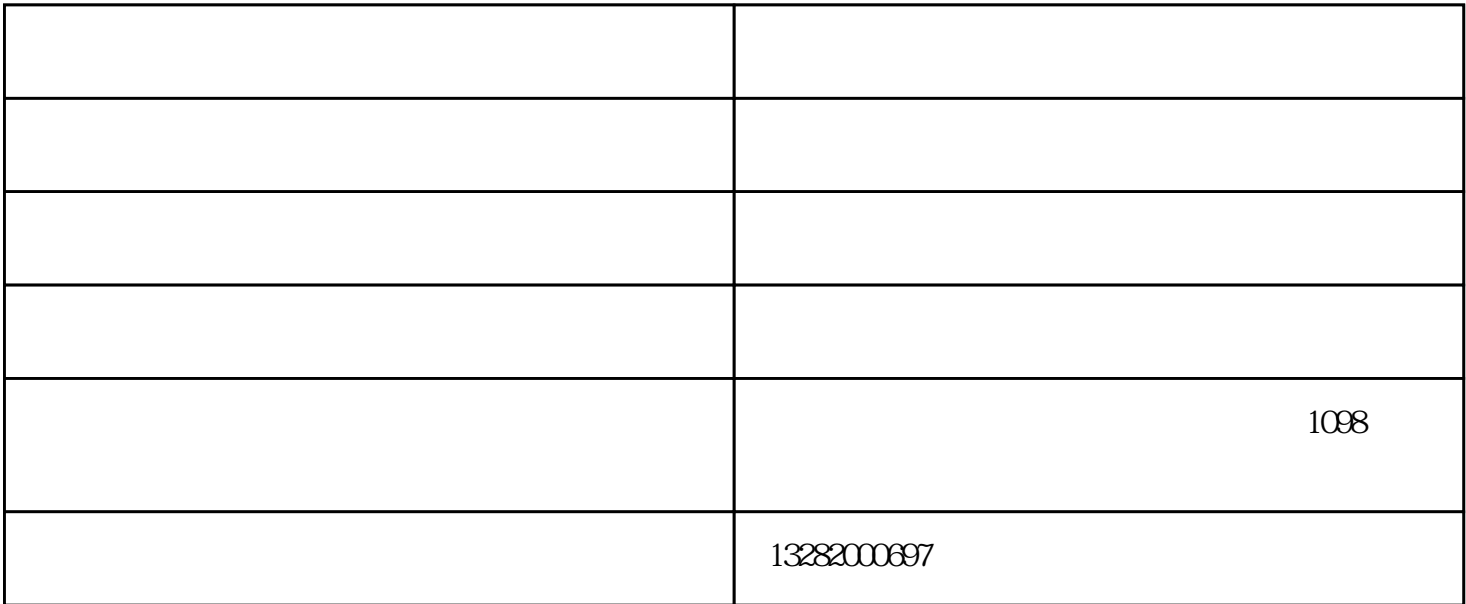

 $\tilde{z}$ 

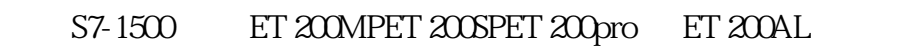

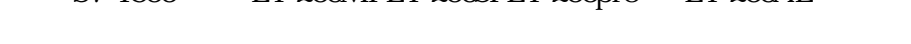

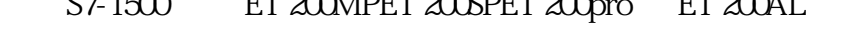

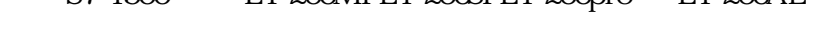

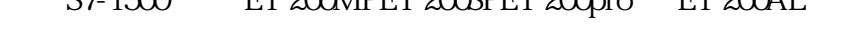

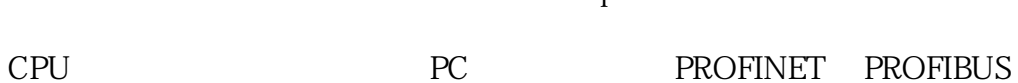

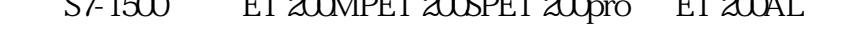

CPU、通信模块和通信处理器

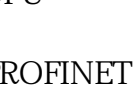

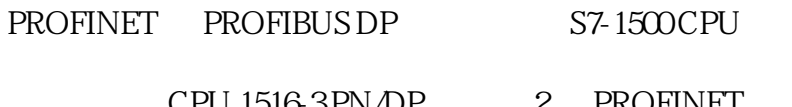

中。例如,CPU 1516-3 PN/DP 上带有 2 个 PROFINET 接口和 1 个 PROFIBUS DP

(CM) (CP) PROFINET

PROFIBUS DP

- PROFINET (X2)
- PROFINET (X1)
- PROFIBUS DP (X3)
- PROFINET (X1) 3

2-1 CPU 1516-3 PN / DP CPU 1512SP-1 PN

(CM) CPU CPU CM 1542-5

S7-1500 PROFIBUS

## S7-1500 Motion Control V13 Update 3

114 07/2014 A5E03879260-AC

6522 -

PROFIdrive

PROFIdrive

 $-200\%$  200%  $-200\%$ 

 $100\%$ 

 $100\%$  +/- 10 V

 $10V$   $100%$ 

17%

 $-117\% -117\%$ 

(Mechanics)  $\qquad \qquad \qquad$ 

6.5.3.2 组态 - 动态限制 在"动态限制"(Dynamic limits)

 $\mu$  ,  $\mu$  ,  $\mu$ " (Ramp-up time) " (Acceleration)

" (Ramp-down time) " (Deceleration)

1 MICROMASTER MM420 MM430 MM440 G110 G120. MIDASTER MDV 2 6RA23 6RA24 6RA28 6RA70 6SE70

1 S7-400、ET200,S7-300,S7-200,Smart200,S7-1500,S7-1200

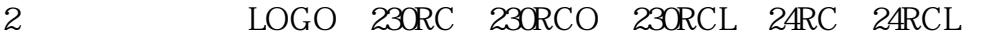

- 3、SITOP系列直流电源 24V DC 1.3A、2.5A、3A、5A、10A、20A、40A
- 4 HMI TD200 TD400C TP177 MP277 MP377 Smart1000LE Smart700LE

5 3RW30 3RW40 3RW44

6 MM420 MM430 MM440 G120 S120

7 S120 6SN 6FC 6FX 6SL 6AU 1FT 1FK 1PH 6SE70

8 v20 V60 V80 V90

1 TS Adapter IE Advanced IE Basic CONSERVERS TS

TS <sup>"</sup> A" 60 mm

CPU SM CM CP BIN DIN DIN

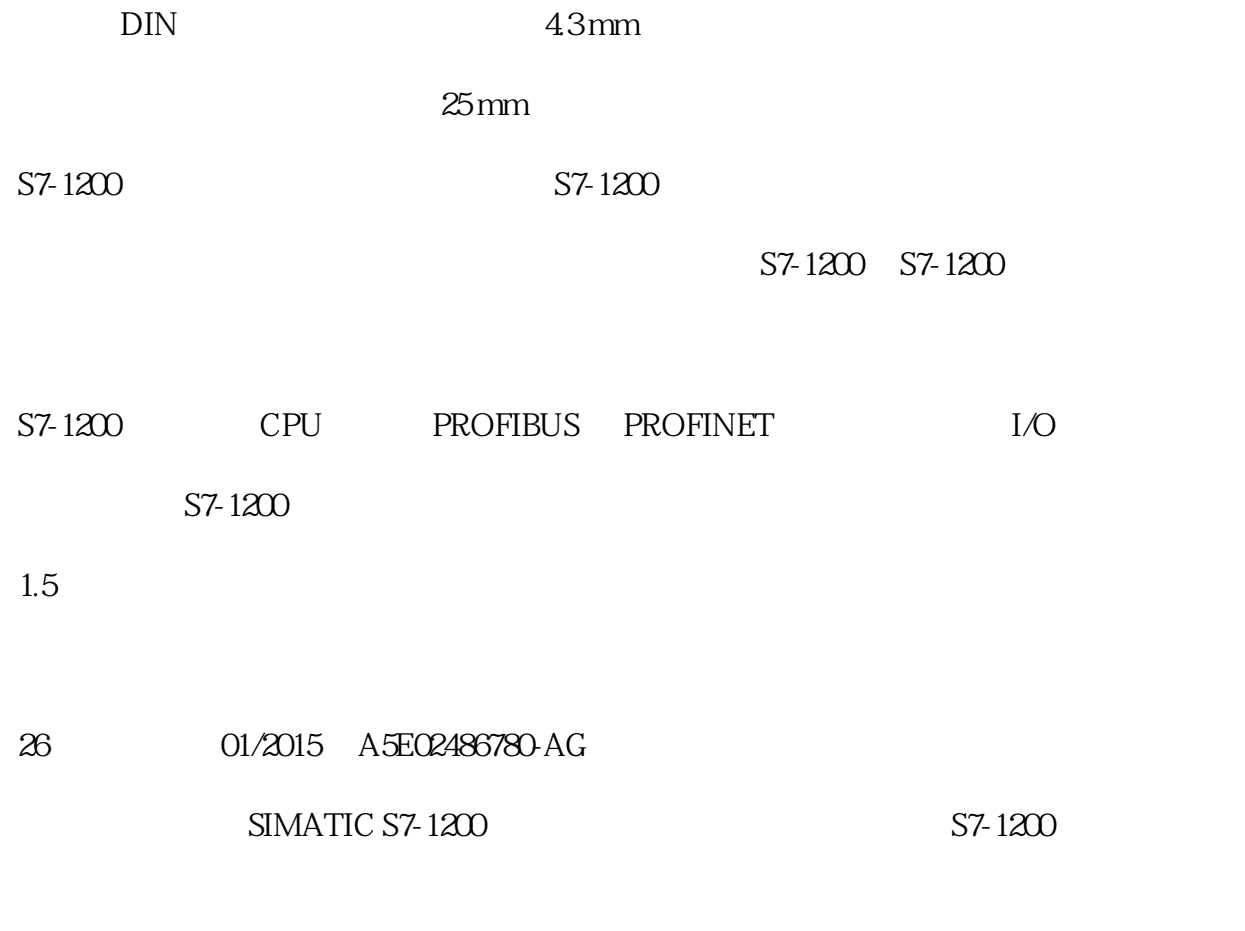

 $S7-1200$  SELV/PELV

 $($   $)$ - $)$ - $($   $)$ - $)$ - $($ 

描周期的开始,从过程映像重新获取数字量及模拟量输出的当前值,然后将其写入到CPU、SB和SM模块  $I/O$ www.jiaaode.com

功!